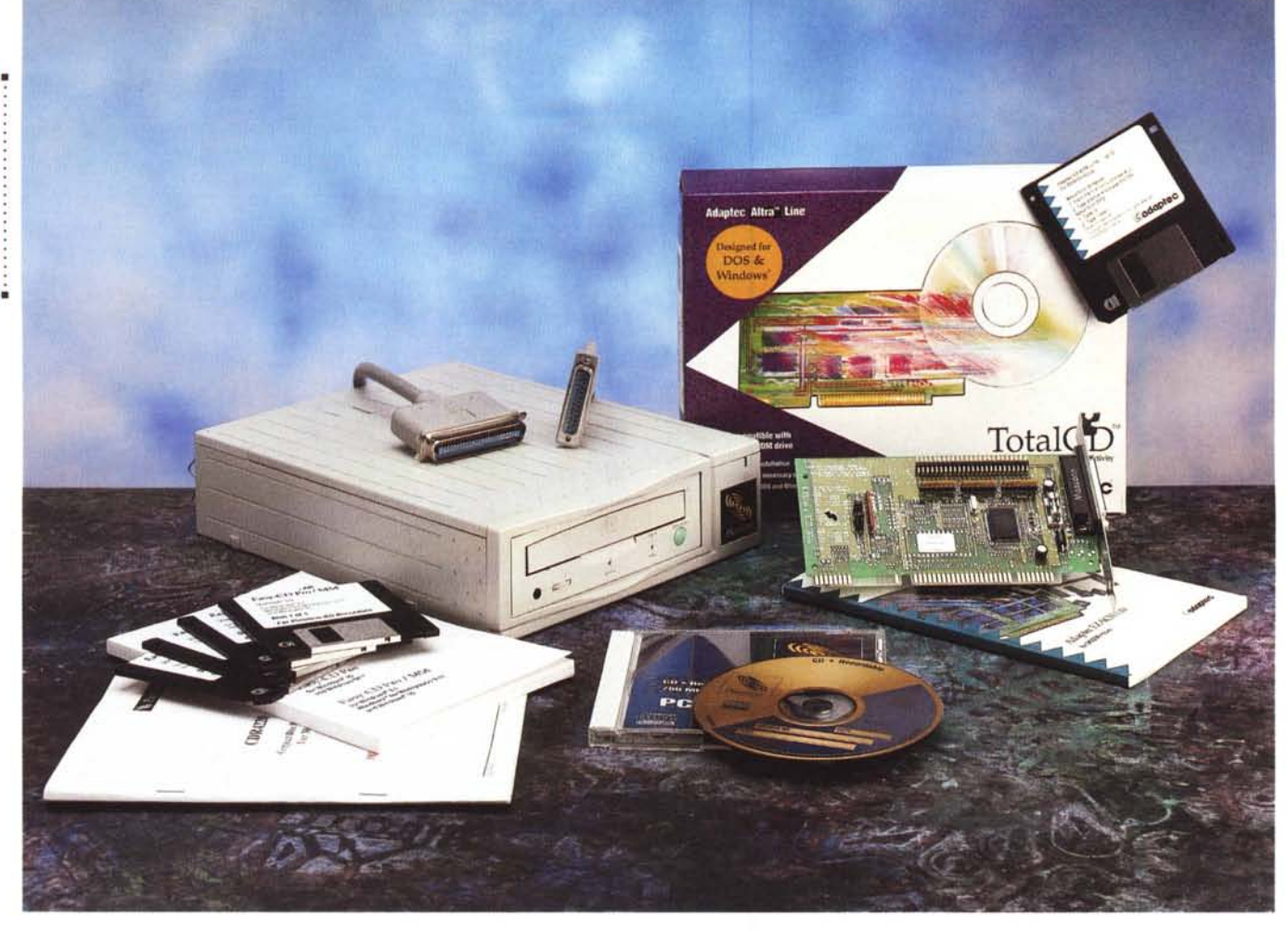

# **Plasmon CDR4220 e Compacl Disc Recorder**

*di Massimo Truscelli* ......................

*r:1/asmon Data Inc.* è *stata fondata ~ nel* 1982 *e da allora* è *stata conosciuta ed apprezzata per la qualità della propria gamma di prodotti comprendente soluzioni per l'archivazione dei dati basate sull'impiego di memorie ottiche e dischi ottici.*

*Con uno stabilimento di produzione impiantato in Gran Bretagna (situato vicino a Cambridge) Plasmon Data produce dischi e drive ottici in una fabbrica dotata di camere bianche Classe* 10, *di attrezzature per lo stampo, la masterizzazione, la formattazione, il rivestimento plastico e magnetico dei media, e di sofisticati strumenti di test, per la produzione di media ottici. Una linea completa di sottosistemi e di jukebox, con capacità che vanno da meno di* 1*GB a 450GB, di unità per dischi ottici (write once* o *riscrivibili) da* 5" 1/4 *e per CD-Recordable* è *prodotta nella stessa fabbrica che opera sotto i più severi standard* *di qualità ISO* 9002. *Tra le unità CD-R, il prodotto attualmente più avanzato* è *proprio il modello CDR4220, oggetto di queste note, capace di funzionare sia come unità di scrittura CD-R a doppia velocità, che come tradizionale lettore CD-ROM a quadrupla velocità.*

# *Descrizione*

Il CDR4220 è la naturale evoluzione del CD-Recorder CDR4100, ovvero il precedente modello di masterizzatore CD prodotto dalla Plasmon Data. Disponibile in due versioni, CDR4220i e CDR4220e (differenti esclusivamente per l'impiego interno o come unità «stand-alone» esterna), l'unità CD-R in questione offre la possibilità di incisione dei dischi a singola e doppia velocità nei formati standard CD-ROM, CD-ROM XA, CD-I, CD-DA e CD-Bridge (Photo CD multisessione) oltre alla possibilità

di impiego come normale unità di lettura CD-ROM a quadrupla velocità (4x).

Dotato di interfaccia SCSI 2 il modello esaminato è quello esterno che, oltre a fornire due connettori Amphenol fullpitch a 50 pin, incorpora al proprio interno anche un terminatore disattivabile mediante un apposito interruttore disponibile sul retro dell'unità nel medesimo banco di dip-switch che permettono la selezione dell'IO SCSI. Sempre sul retro è presente anche l'uscita audio su connettori standard pin-jack RCA.

Sul frontale dell'unità, racchiusa in un contenitore dal design elegante di dimensioni standard (21 x 27 x 6 cm). sono disponibili i comandi relativi all'apertura e chiusura del cassetto estraibile motorizzato, il controllo del volume, il connettore per il collegamento di una cuffia stereo ed una serie di spie luminose che indicano l'avvenuta alimentazione, la presenza del CD e la relativa lettura, scrittura, o la condizione di errore nel trattamento dei relativi dati.

L'elemento che più caratterizza l'estetica del COR4220e è certamente il colore impiegato per il tasto di espulsione del cassetto della meccanica di registrazione (che è in realtà di produzione Philips e presenta caratteristiche abbastanza simili al modello CDD2000), per la quale la Plasmon Data ha riscritto il firmware.

I metodi di scrittura supportati sono quelli più diffusi: una traccia alla volta, un disco alla volta e la registrazione multisessione; in aggiunta ad esse il Plasmon COR4220 è in grado di gestire la registrazione incrementale dei dati (Packet Writing) che offre notevoli vantaggi nella registrazione di numerosi piccoli blocchi di dati. Il tempo medio di accesso è di 350 millisecondi mentre il transfer rate in scrittura è compreso tra 153.6 kbyte/sec a singola velocità (1x) e 307.2 kbyte/sec a doppia velocità (2x). In lettura, i valori sono i medesimi, ma la possibilità di lettura a quadrupla velocità offre un valore di 614.4 kbyte/sec per i CD-ROM Mode 1 e 705 kbyte/sec per i CD-ROM Mode 2.

La configurazione del COR 4220 comprende anche il software di gestione rappresentato dall'ormai onnipresente Incat Systems Easy CO Pro & MM in doppia versione (Macintosh e Windows); per la precisione, il modello ricevuto in visione comprendeva anche un adattatore SCSI per PC costituito dal modello «Altra Line» AVA 1505/1515 per bus a 16 bit completo del software di gestione EZ-SCSI Lite.

# *Installazione ed uso*

Installare l'unità dal punto di vista hardware è un'operazione in linea generale abbastanza semplice, anche se ho riscontrato qualche difficoltà legata all'impiego di un Power Macintosh privo dello SCSI Manager; al contrario (da utente di sistemi Macintosh mi sono sorpreso) un un po' meno meno difficoltosa è stata l'installazione su PC sebbene per quest'ultimo bisogna considerare anche l'installazione aggiuntiva del controller SCSI. L'installazione non necessita di operazioni particolarmente complicate poiché grazie al software EZ-SCSI Lite ed alle funzionalità di riconoscimento automatico del nuovo hardware offerte da Windows 95, le cose vanno decisamente meglio che in passato.

Il Power Macintosh utilizzato per le prove era un 8100/80AV con 32 Mbyte di RAM, hard disk da 760 Mbyte e lettore CD-ROM doppia velocità, mentre in

### **Plasmon Data CDR4220**

#### **Produttore:**

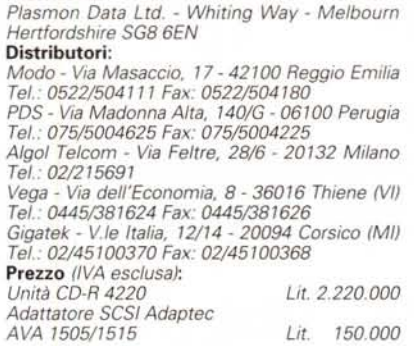

ambiente Windows è stato usato il medesimo PC utilizzato per la prova del Fortera F31-1000 e quindi composto da un sistema Pentium a 100 MHz equipaggiato con il controller SCSI 2 Adaptec in dotazione con il COR4220, hard disk da 12 Gigabyte, 16 Mbyte di memoria RAM e Windows 95.

Utilizzando questa piattaforma non

abbiamo riscontrato praticamente alcun problema ed abbiamo inciso sia il solito CO Audio (riempiendolo per ben 73:56 minuti) che un CD-ROM di dati (450 Mbyte circa) senza incontrare alcuna difficoltà tranne che l'impossibilità di utilizzo sui modelli di CO player audio più vecchi. Tralasciando l'impiego del software nella sua versione per Windows, già utilizzato anche nella precedente unità CO-R esaminata nelle pagine di questa rivista, vale forse la pena spendere qualche parola sull'utilizzazione in ambiente Macintosh.

Tralasciando i problemi derivanti dalla mancanza dello SCSI Manager tra le estensioni di sistema che, tra l'altro, ha provocato la prematura interruzione nell'incisione di vari supporti ed il blocco del sistema con un singolare messaggio indicante l'assenza dell'unità in virgola mobile (!), vale la pena esaminare un po' più attentamente l'impiego del COR4220 con l'apposita versione di Easy CO Pro.

Innanzitutto, grazie al settaggio, da parte del produttore, dell'unità come type 5, inserendo un CD-ROM o un CO Audio nel cassetto, esso viene automaticamente montato sulla scrivania a te-

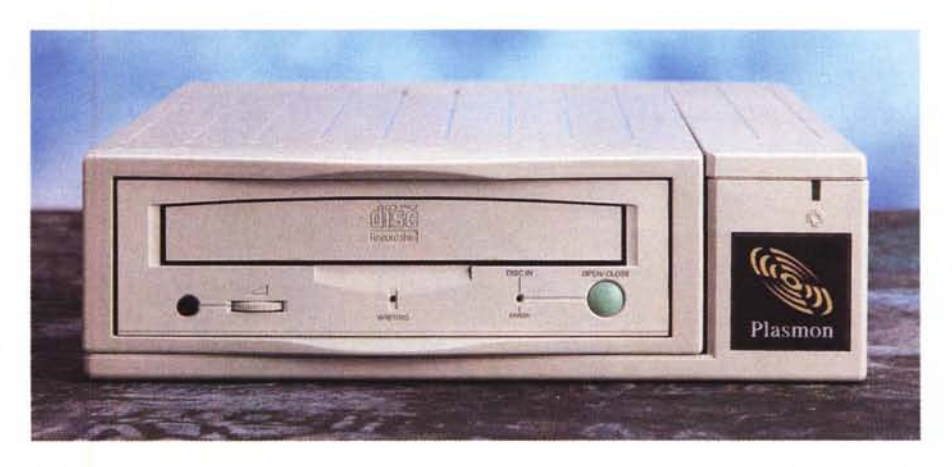

••• *1/frontale del CDR4220 è caratterizzato dal tasto turchese di azionamento del cassettino estraibile dell'unità (di produzione Philips).*

*Sul retro sono presenti il connettore di alimentazione ed il relativo interruttore, le uscite audio, due con nettari Amphenol ful/-pitch per l'interfaccia SCSI ed il banco di dip-switch che consente di settare IO e attivazione* o *meno del terminatore SCSI interno.*

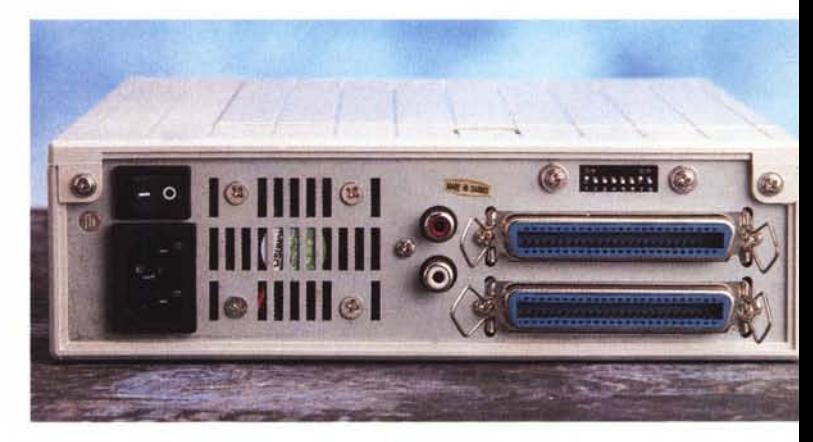

## PROVA

## PLASMON CDR4220

stimonianza del fatto che il CDR4220 può tranquillamente essere utilizzato anche come un normale lettore a quadrupla velocità.

Al boot, viceversa, se si introduce un CD-R «blank», il sistema provvede ad espellere il cassetto indicando che non è possibile formattare il supporto presente. Avviato Incat Systems Easy CD Pro & MM il discorso cambia in quanto l'unità CD-R è automaticamente riconosciuta come tale.

Il programma, nella sua versione per Macintosh, appare (stranamente) un po-

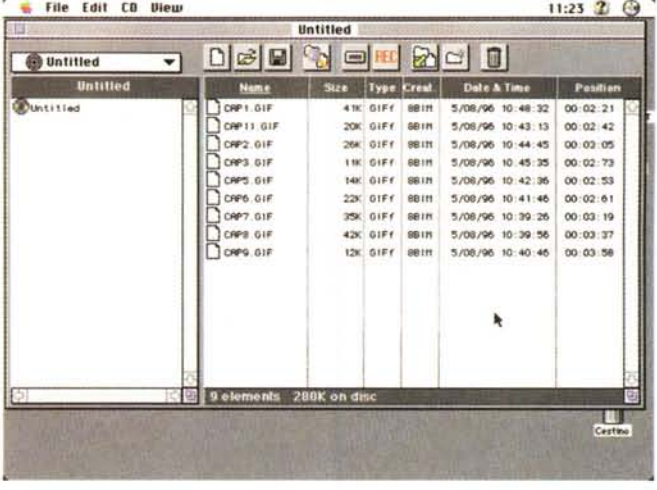

ne del firmware.

to blank.

Anche in ambiente Macintosh il software Incat Systems Easy CD Pro & MM è molto diffuso ed è offerto in configurazione bundle con numerose unità.

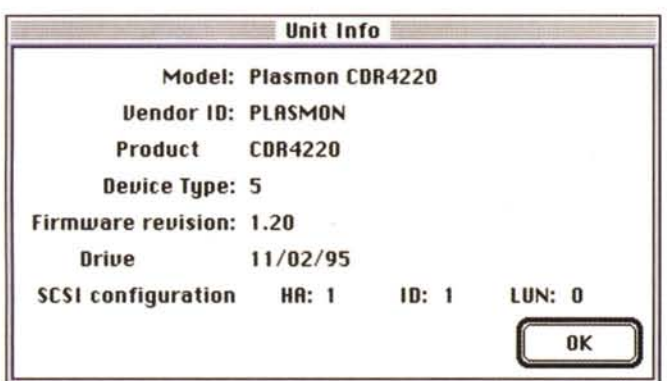

**CD Size**  $O$  74 min.  $(120 \text{ mm } 8)$  $@63$  min.  $(120$  mm  $B)$ Il software identifica immediatamente l'unità  $\bigcirc$  21 min. (80 mm  $\boldsymbol{\mathfrak{B}}$ ) collegata fornendo i dati identificativi e la versio-○ Custom: min. Tra le opzioni basilari quando si procede alla scrittura del disco c'è 0K Cancel quella di selezione della capacità del suppor-

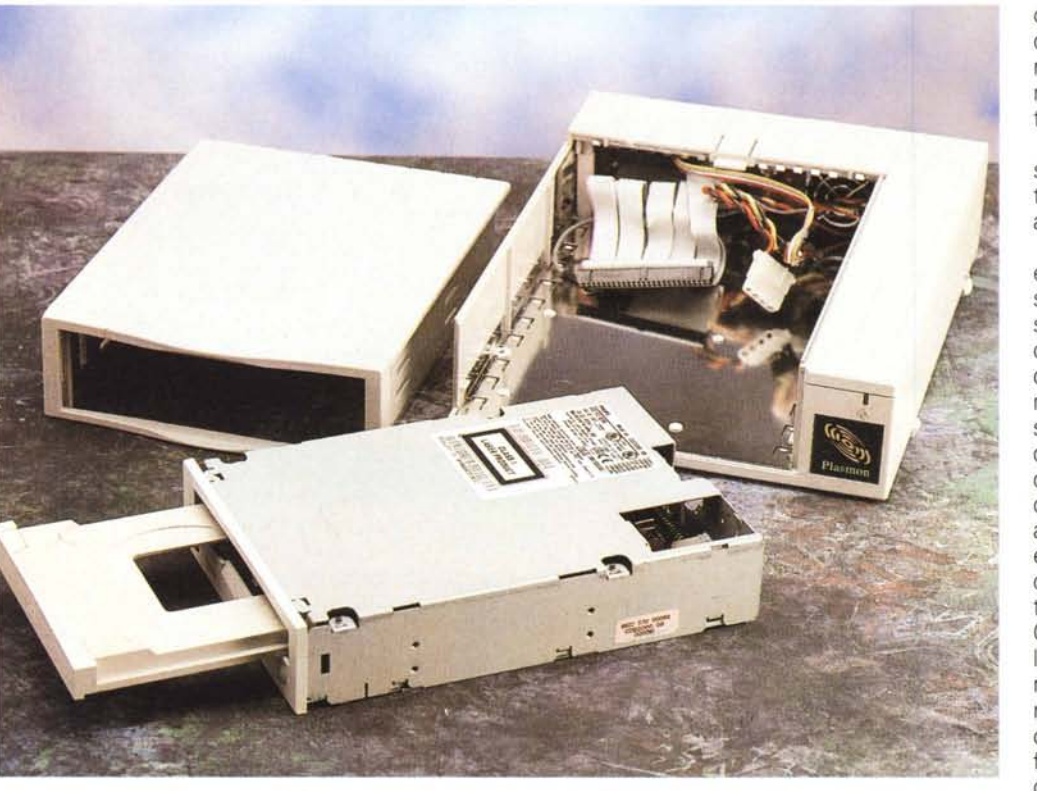

Il cabinet utilizzato è realizzato con un assemblaggio modulare che ne facilita notevolmente lo smontaggio per l'ispezione

chino meno prestante della corrispondente versione per Windows. Le funzioni offerte sono praticamente le medesime, ma l'interfaccia è forse meno curata e leggermente più macchinosa.

L'impressione è che il programma sia stato concepito pensando all'utente esperto più che all'utente alle prime armi.

Superati i problemi di configurazione e presa confidenza con il programma, specialmente per ciò che riguarda il posizionamento dei dati e quindi la velocità relativa all'accesso di singoli file, le difficoltà scompaiono e si può procedere all'incisione dei supporti. Il nostro test si è svolto anche in questo caso incidendo un CD Audio e un CD-ROM di dati (Mode 1). Per il primo, considerando le dimensioni non particolarmente ampie dell'hard disk abbiamo preferito eseguire una copia (con estrazione dei dati via SCSI) della medesima compilation musicale, incisa utilizzando il CDR4220 collegato al PC, ricorrendo alla tecnica di registrazione OTF direttamente dal CD. Il test è «filato liscio come l'olio» a riprova dell'importanza della corretta configurazione del sistema affinché il rischio di insuccesso cali drasticamente. Per ciò che riguarda la registrazione dei dati, la scelta è stata di scaricare l'intero contenuto del drive

PROVA

## PLASMON CDR4220

Copies:

 $0K$ 

Source to Write CD

○ Sound file (RIFF 16bit Stereo 44KHz)

Cancel

...............................

○ HFS volume

○ SCSI device

○ Cue Sheet

ĸ

**O** Virtual CD (on the fly)

○ ISO image already on HD

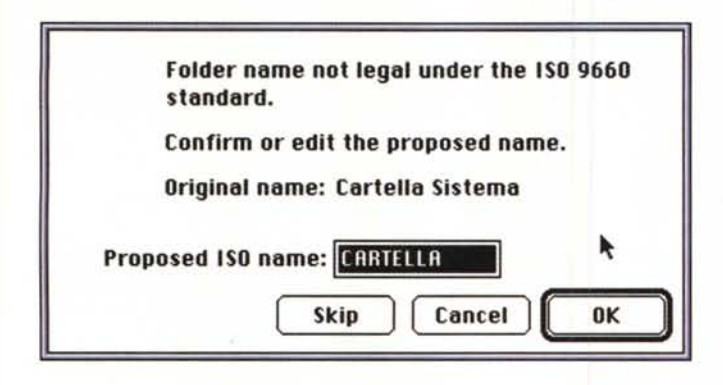

HFS su un CD mantenendo la stessa organizzazione dei dati piuttosto che ricorrere all'immagine ISO; anche in questo caso non abbiamo riscontrato alcun malfunzionamento e dopo circa una quarantina di minuti il supporto CD-R riproduceva alla perfezione il contenuto dell'hard disk del Power Macintosh. Logicamente, selezionando contenuti di minore «peso», in considerazione dello scarso spazio disponibile sull'hard disk, nulla ha proibito la creazione di CD ricorrendo alla creazione del file ISO 9660, che rimane la soluzione più sicura per la creazione certa dei CD.

# **Conclusioni**

L'unità prodotta in Gran Bretagna si è comportata molto bene senza lasciare adito a dubbi o incertezze sul suo corretto funzionamento.

In definitiva, il Plasmon CDR4220 si è dimostrato affidabile anche nell'inci-

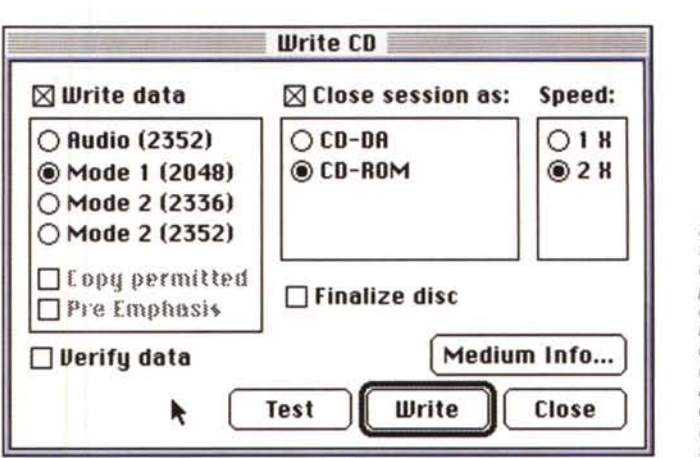

Abilitando il controllo delle specifiche ISO il

programma propone

automaticamente le al-

ternative per i nomi dei file fuori specifiche. La

scelta della sorgente

dei dati consente di

scegliere numerose<br>possibilità, tra le quali

la copia fisica del con-

tenuto dei dispositivi

**SCSI** 

Solo dopo aver creato il file ISO o dopo aver creato un playlist è possibile settare i parametri relativi all'incisione vera e proprio del disco. In questa fase è importante specificare anche se si desidera chiudere il disco o meno nel caso delle registrazioni multisessione.

sione a doppia velocità, sia su una piattaforma che sull'altra. L'unico dubbio riquarda la scelta del software per l'ambiente Macintosh per il quale, probabilmente, sarebbe stato meglio optare per qualche altro programma più integrato con l'ambiente operativo.

La conclusione non può che essere positiva e l'unico punto che rimane da considerare riguarda esclusivamente il prezzo: duemilioniduecentoventimila lire (IVA esclusa) per l'unità, più altre centocinquantamila lire (sempre IVA esclusa) nel caso si decida di acquistare anche l'adattatore SCSI Adaptec compreso nella configurazione ricevuta in visione.

Il prezzo della singola unità è ben rapportato alle prestazioni offerte, specialmente in considerazione della quadrupla velocità quando il drive è utilizzato come tradizionale lettore CD-ROM. Anche il prezzo dell'adattatore SCSI, indispensabile per l'impiego del CDR4220 in unione a PC basati su processore Intel e compatibili, è sufficientemente contenuto, ragione per la quale, se ancora non avete installato il lettore CD-ROM sul vostro computer è la volta buona per «prendere due piccioni con una fava»: lettore 4X e scrittore 2x in un sol colpo ad un prezzo che, in attesa di poter presto disporre di un modello capace di scrivere a quadrupla velocità e considerando l'interfaccia SCSI, ci appare sufficientemente contenuto.  $MR$ 

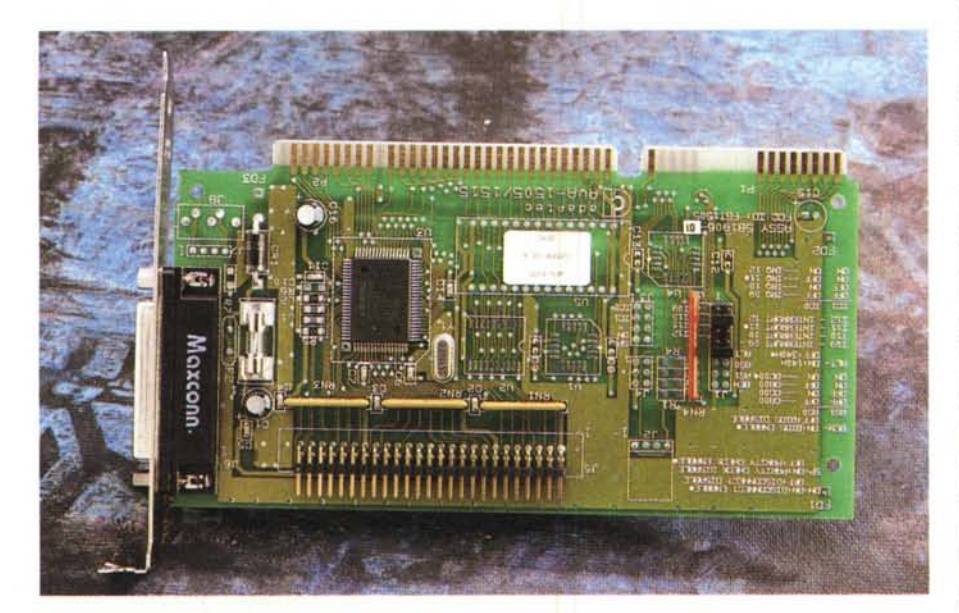

L'adattatore SCSI Adaptec AVA 1505/1515 utilizzato nei test condotti sul PC.